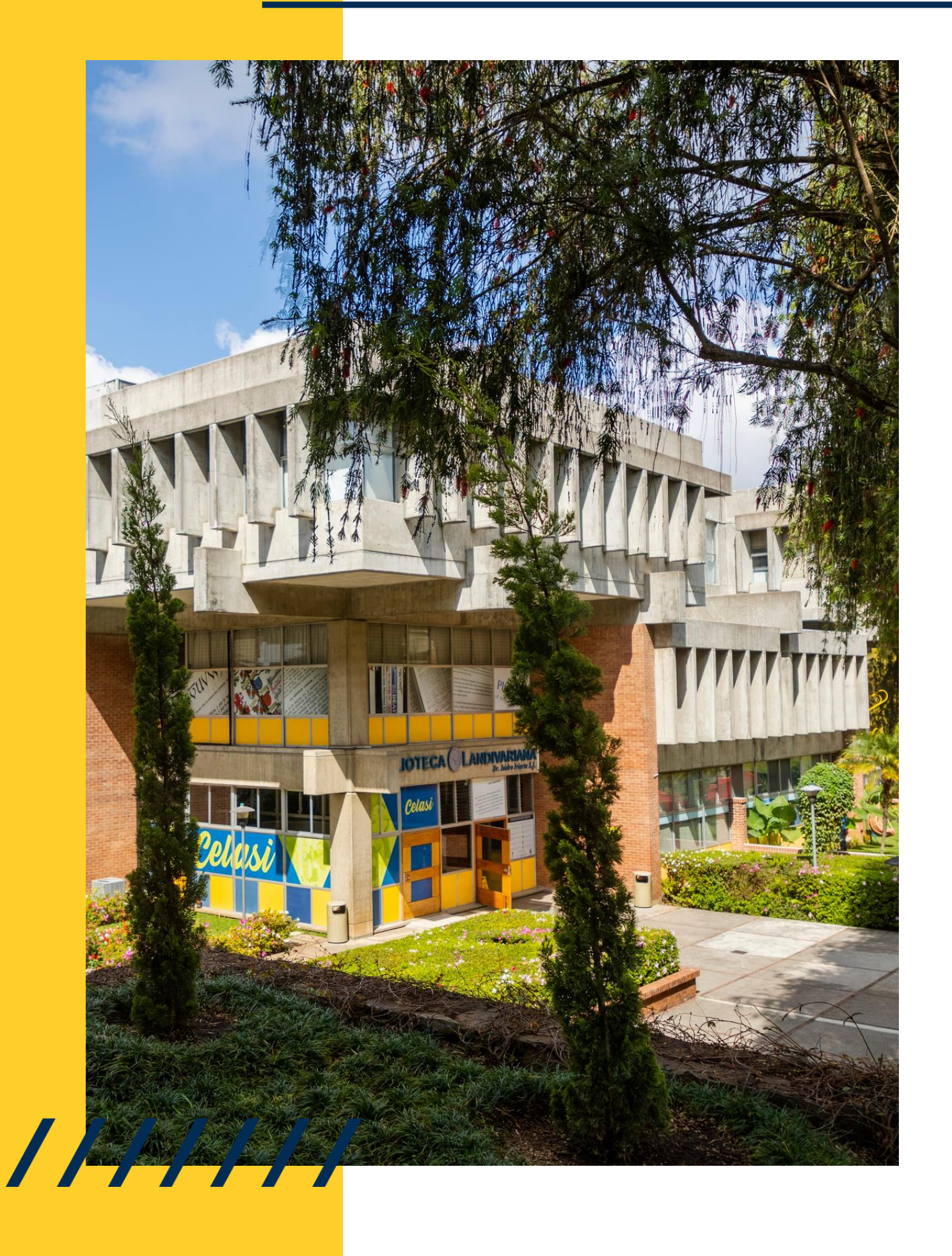

# MANUAL DE USO

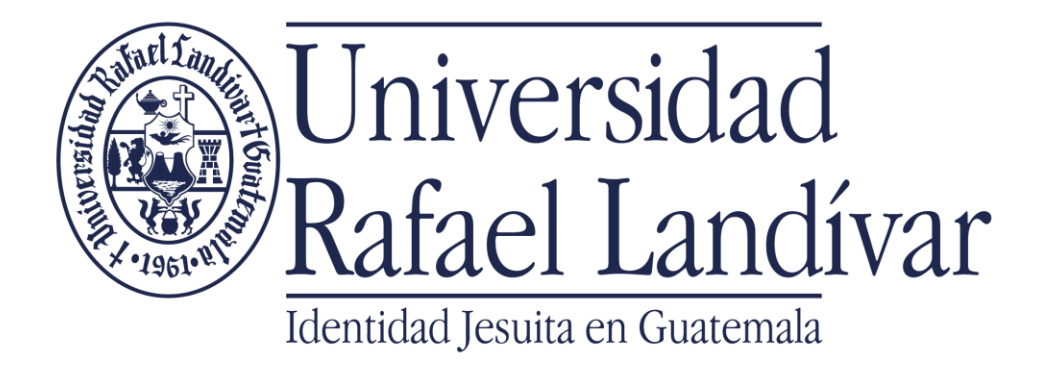

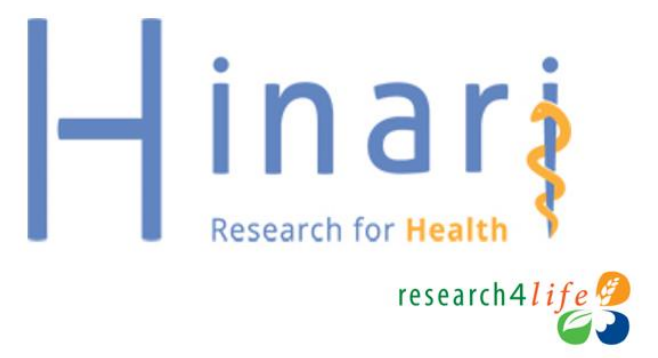

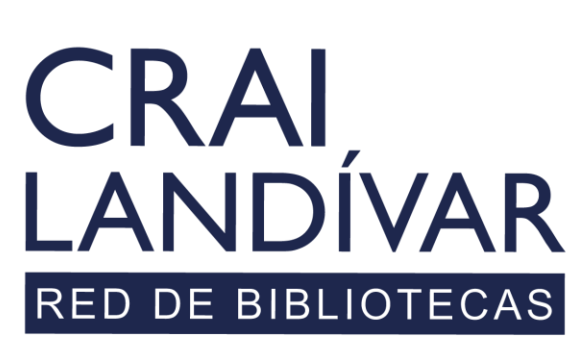

Centro de recursos para el aprendizaje y la investigación

**Nombre de usuario:** usuario de correo electrónico sin incluir @correo.url.edu.gt **Contraseña:** clave de tu correo electrónico institucional

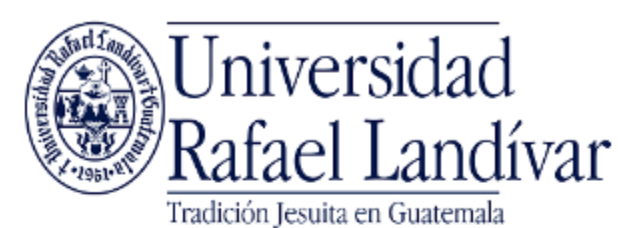

ACCESO A BASES EN LÍNEA

Estudiante / Docente

Nombre de usuario

Contraseña

**Iniciar Sesión** 

Seleccione un acceso diferente

Si tuviste problemas de acceso revisa la guía de ayuda en el siquiente enlace: https://biblioteca.url.edu.gt/recursos/bases-en-linea-yautoformacion/ingreso/

## Ingresamos nuestras credenciales

**Si no funciona tu acceso puedes visitar la siguiente página y seguir los pasos que se indican: <https://biblioteca.url.edu.gt/recursos/bases-en-linea-y-autoformacion/ingreso>**

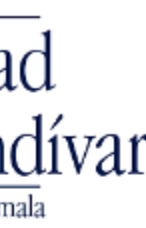

### Clic en connect

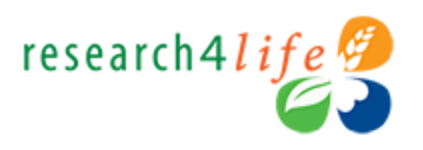

### Connect to the content portal

Your institution remote access requires an adjustment to the connection. Please **connect** to proceed

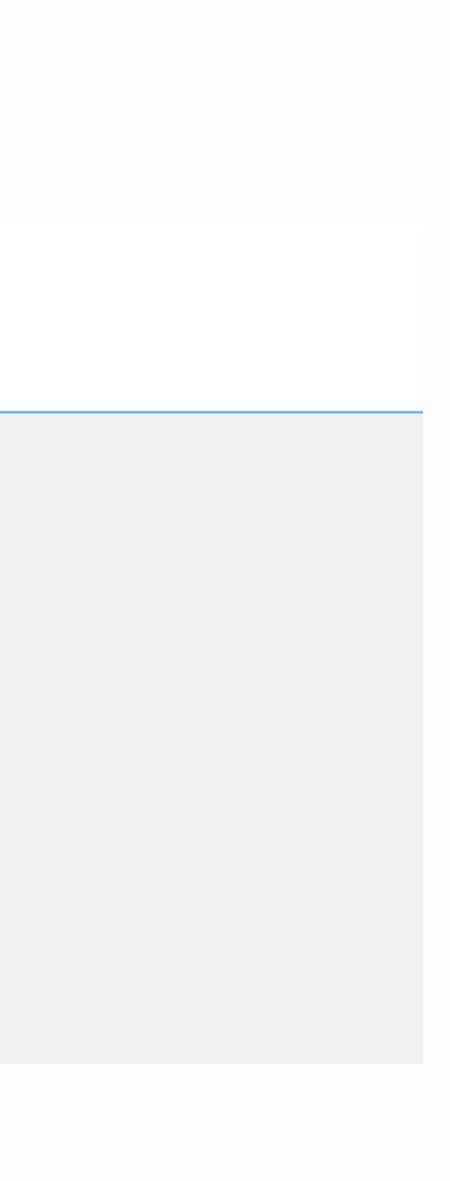

### Seleccionamos Complete collections

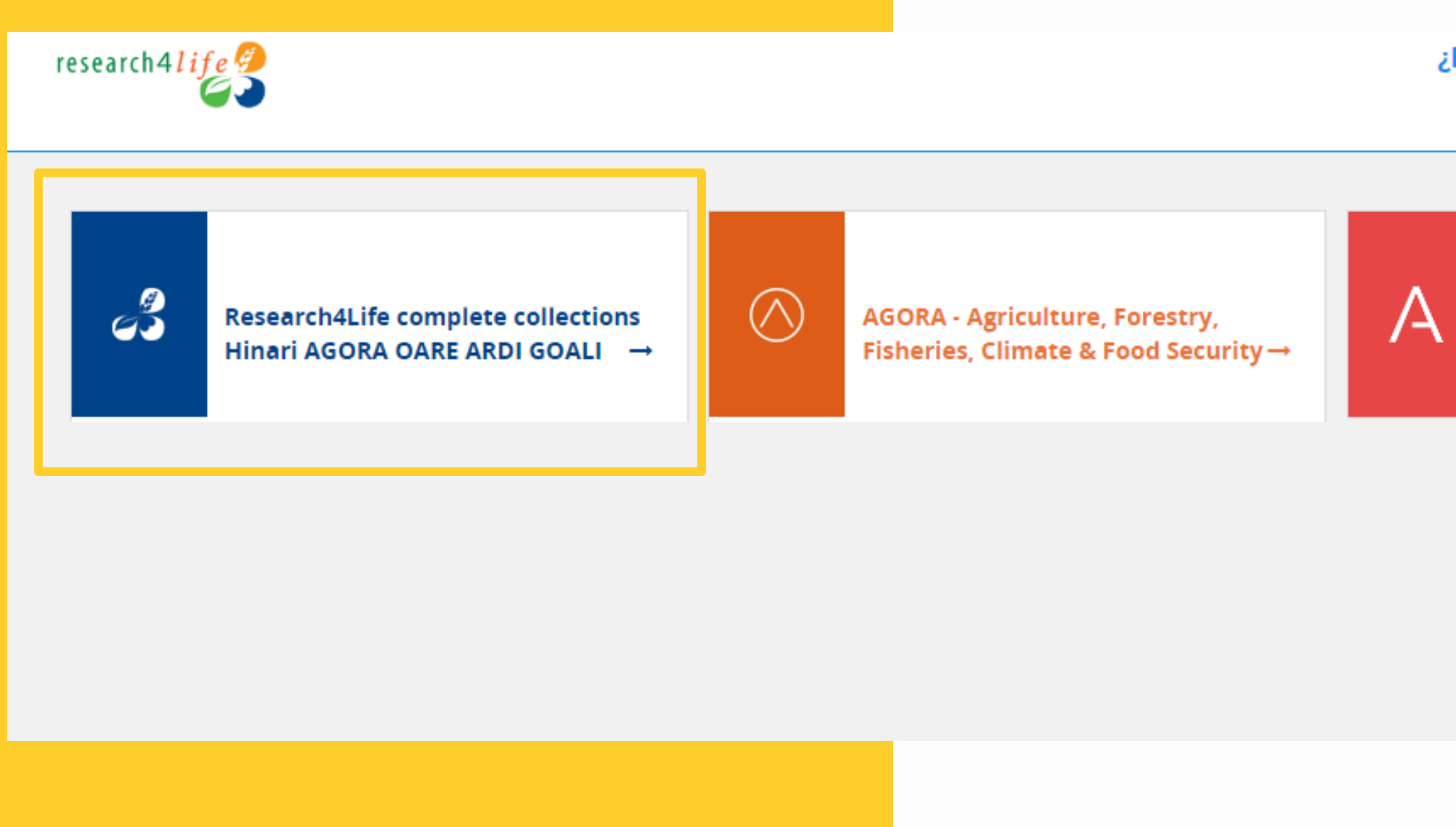

### ¿Reiniciar la conexión?

**Desconectar** 

ARDI - Innovation & Technology →

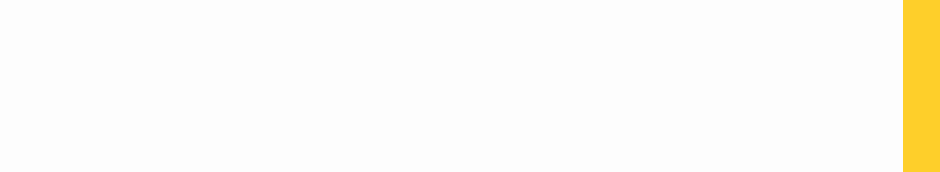

## Seleccionamos la colección de Hinari

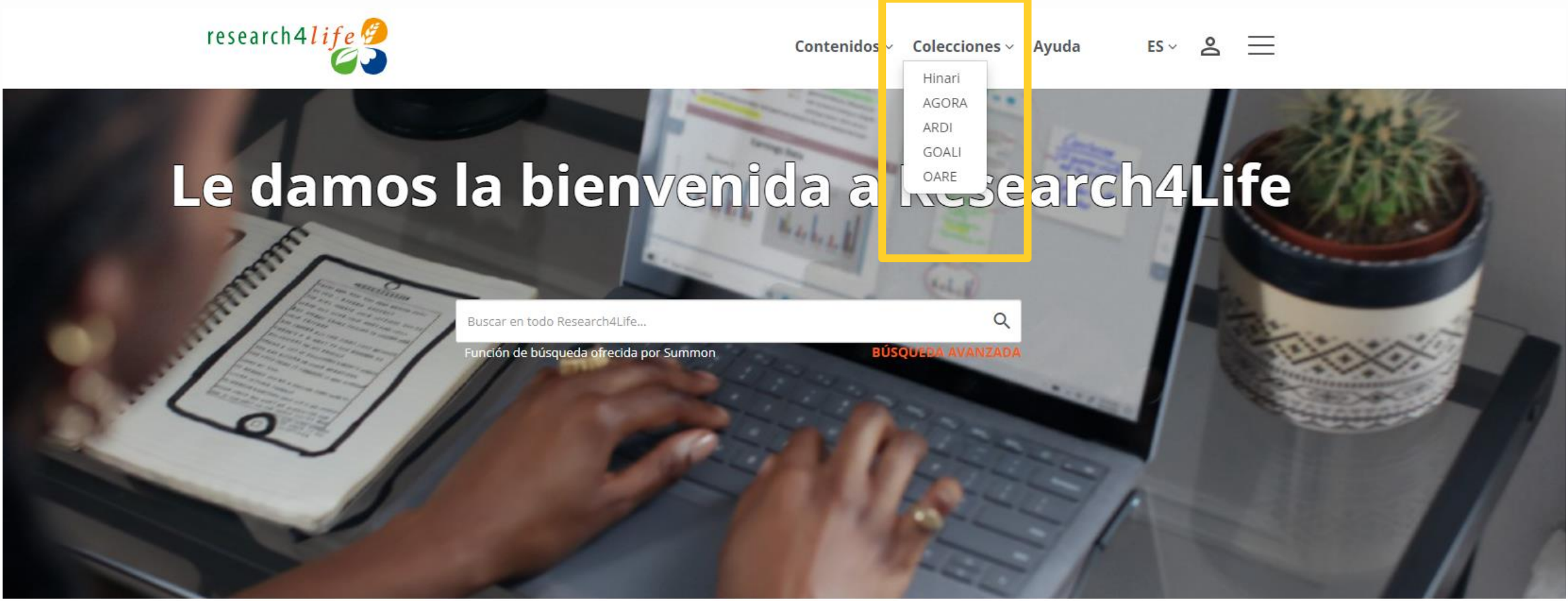

### Le damos la bienvenida a Research4Life

### **B** Compartir

Research4Life brinda acceso en línea a contenidos académicos y profesionales revisados por expertos a instituciones de países de ingresos bajos y medianos. Nuestro objetivo es mejorar la enseñanza, la investigación y la elaboración de políticas en materia de salud, agricultura y ganadería, medioambiente y otras ciencias biológicas, físicas y sociales.

### 

 $\frac{1}{1}$ 

El contenido de Research4Life se agrupa en las siguientes colecciones:

- · Hinari es una de las colecciones de literatura biomédica y de salud más grandes del mundo.
- ACOBA or una colocción de biblioteca digital

® Recursos del mes - Día Mundial de la Justicia Social - 20 de febrero

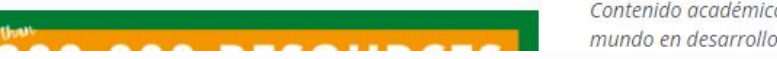

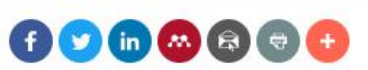

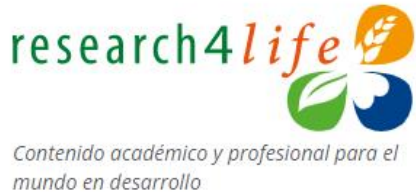

## Realizamos la búsqueda de nuestro interés

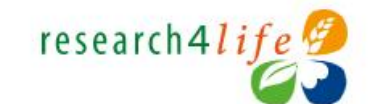

Contenidos v Colecciones v Avuda

Inicio / Contenido relacionado con Hinari

o.

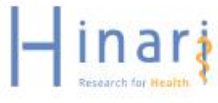

### Contenido relacionado con Hinari

P Autore(s): Kreit

Hinari ofrece acceso a miles de revistas, libros y otros recursos de información sobre temas biomédicos y de ciencias de la salud. Las revistas y libros se pueden buscar a través de una versión especial de PubMed (Medline) y a través de otras bases de datos.

### Search within hinari

### TALLI 0-9 A B C D E F G H I J K L M N O P Q R S T U V W X Y Z

### **Colecciones**

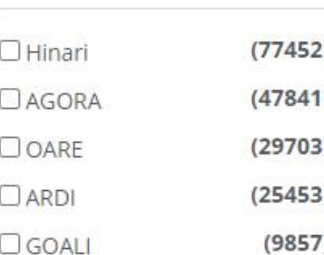

### **Editorial: Oxford University Press** ISBN: 9780199773947 Fecha de publicación: 2013 Libros

### **E "...** die Kunst zu sehn" - Arthur Schopenhauers Mitschriften der Vorlesungen Johann Friedrich Blumenbachs (1809-1811)~Universit? tsverlag G?ttingen

Autore(s): Schopenhauer, Arthur, Stollberg, Jochen and B?ker, Wolfgang Editorial: Directory of Open Access Books (DOAB) Fecha de publicación: 2013 Libros

### Tipo de contenido

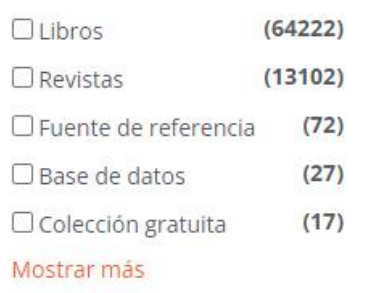

### P "A Gentleman and an Officer"

Autore(s): Griffin Editorial: Oxford University Press ISBN: 9780195093124 Fecha de publicación: 1998 Libros

**E** "Behinderung" im Dialog zwischen Recht und Humangenetik~Universit?tsverlag G?ttingen

Fecha de

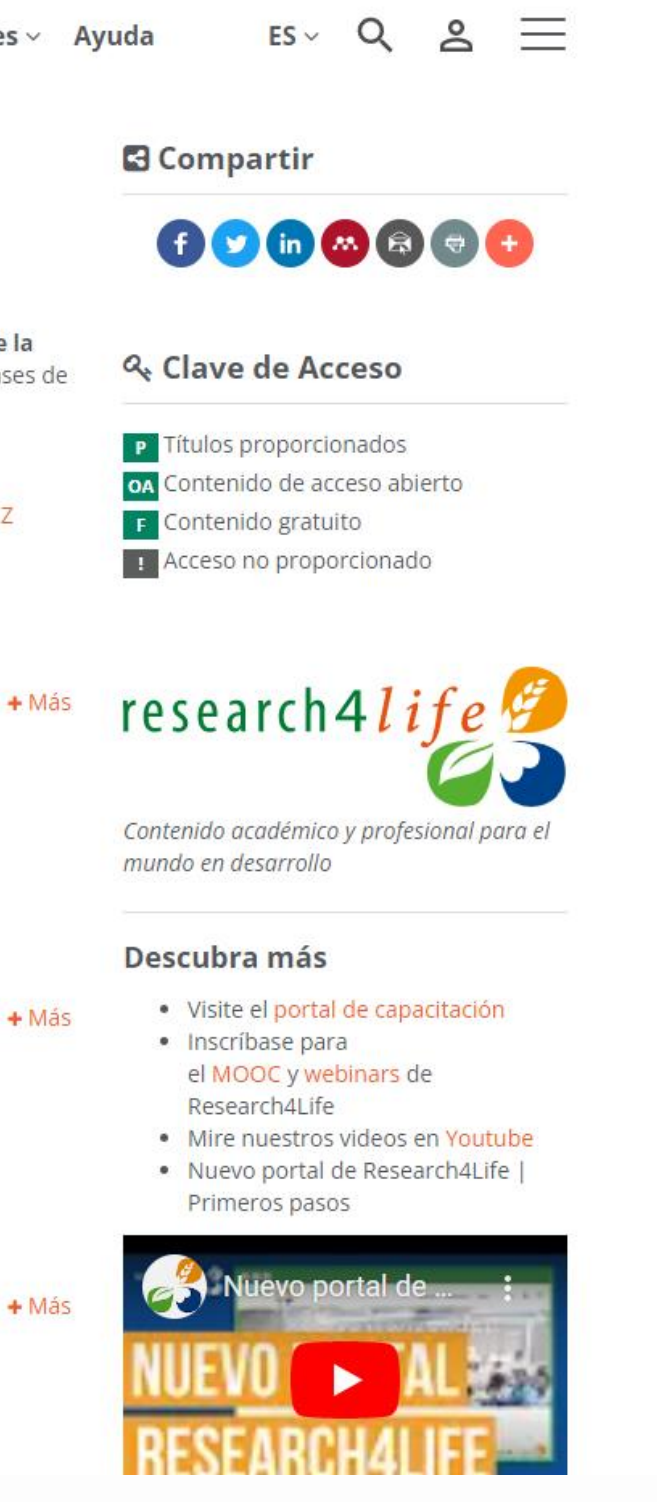

## Búsqueda básica

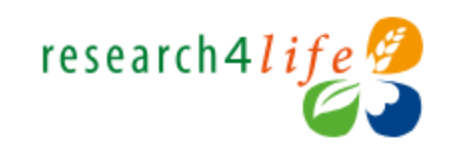

Inicio / Contenido relacionado con Hinari

Barra de búsqueda básica **Contenido relacionado con Hinari** inar: Hinari ofrece acceso a miles de revistas, libros y otros recursos de información sobre temas biomédicos y de ciencias de la salud. Las revistas y libros se pueden buscar a través de una versión especial de PubMed (Medline) y a través de otras bases de datos.  $\alpha$ cancer Colecciones P Autore(s): Kreit **Colecciones** Editorial: Oxford University Press ISBN: 9780199773947 Fecha de publicación: 2013  $\Box$  Hinari  $(77442)$ Libros  $(47831)$  $\Box$  AGORA  $(29702)$  $\Box$  OARE F "... die Kunst zu sehn" - Arthur Schopenhauers Mitschriften der  $(25448)$  $\Box$  ARDI Vorlesungen Johann Friedrich Blumenbachs (1809-1811)~Universit?  $(9856)$  $\Box$  GOALI tsverlag G?ttingen Tipo de contenido Autore(s): Schopenhauer, Arthur, Stollberg, Jochen and B?ker, Wolfgang Editorial: Directory of Open Access Books (DOAB) Fecha de publicación: 2013 Tipo de contenido Libros  $(64222)$  $\Box$  Libros Mostrar más filtros P "A Gentleman and an Officer"  $(13091)$  $\Box$  Revistas Autore(s): Griffin  $(72)$  $\Box$  Fuente de referencia **Editorial: Oxford University Press**  $\Box$  Base de datos  $(27)$ ISBN: 9780195093124 Fecha de publicación: 1998  $(17)$  $\Box$  Colección gratuita

Mostrar más

Libros

 $Q$  $ES \vee$ Contenidos  $\vee$  Colecciones  $\vee$  Ayuda

### **B** Compartir

### Q. Clave de Acceso

P Títulos proporcionados OA Contenido de acceso abierto  $\mathsf{F}$  Contenido gratuito

Acceso no proporcionado

research4life

Contenido académico y profesional para el mundo en desarrollo

### Descubra más

- · Visite el portal de capacitación
- Inscríbase para el MOOC y webinars de Research4Life
- · Mire nuestros videos en Youtube
- . Nuevo portal de Research4Life | Primeros pasos

 $+$  Más

 $+$  Más

 $+ Más$ 

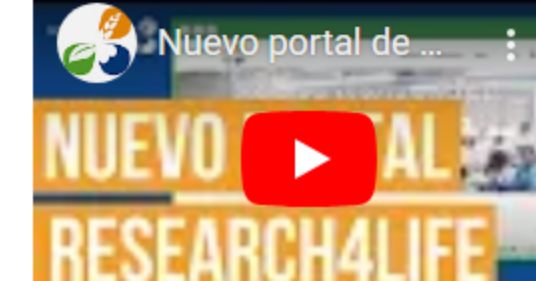

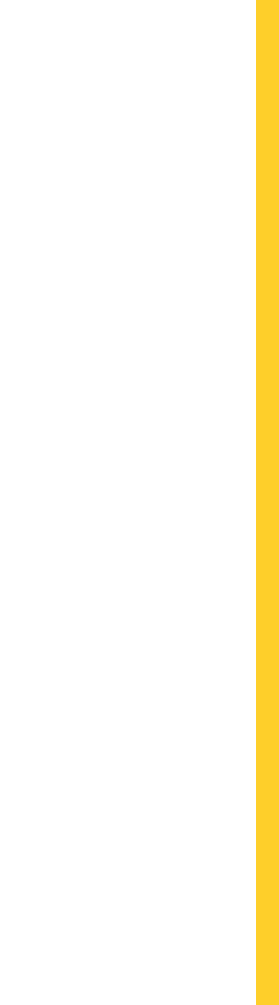

## Búsqueda Avanzada

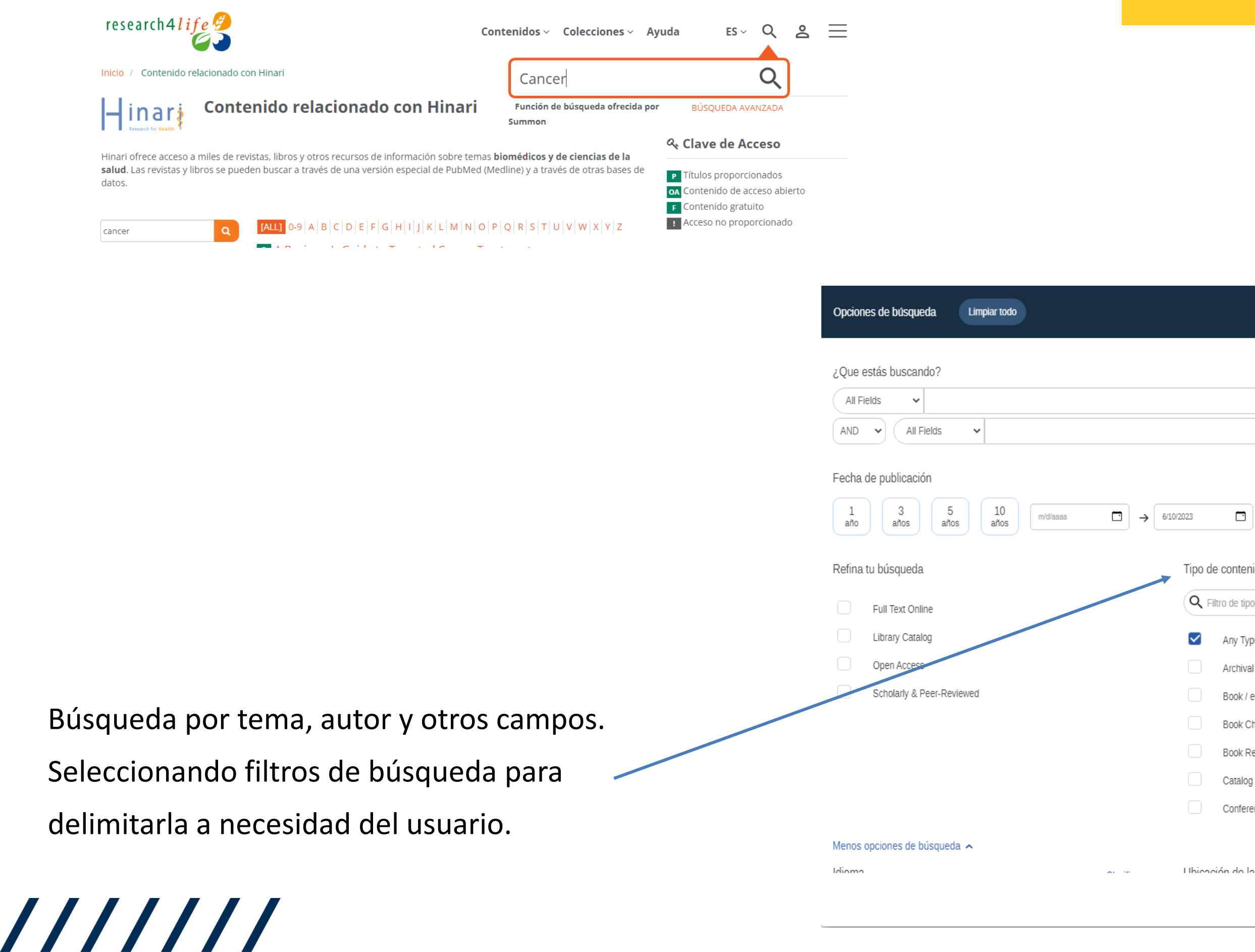

### $\mathbf{x}$

 $\bigoplus$ 

Claro Disciplina Clasificar -

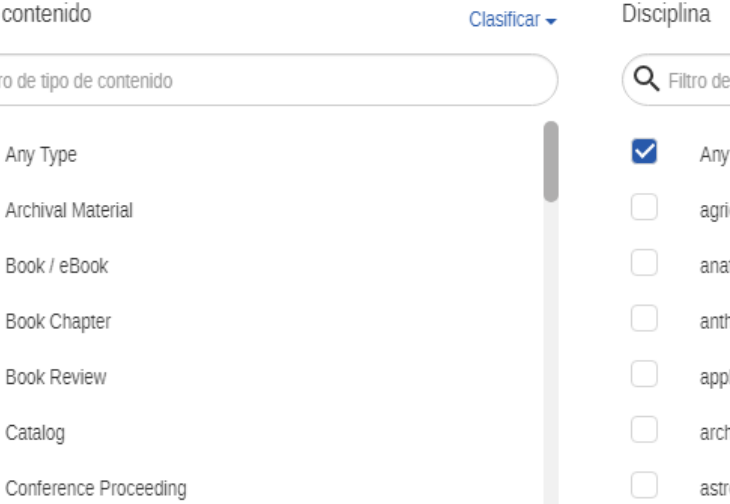

 $\mathcal{L}_{\text{max}}$  and

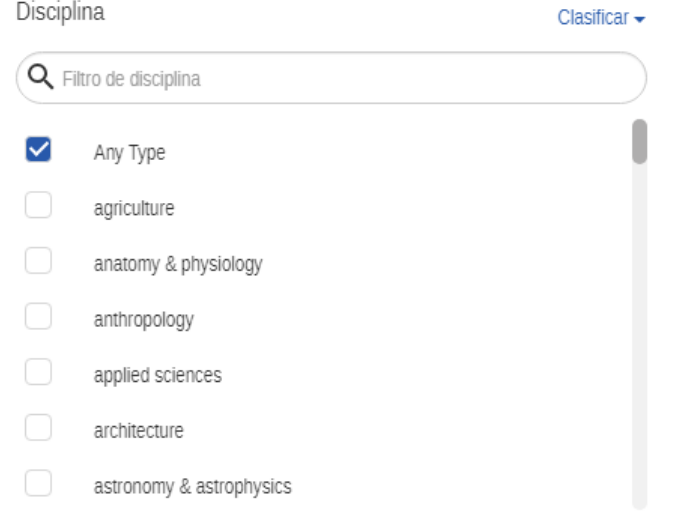

do la hibliotoca

## Búsqueda por contenidos

## (Revistas)

Selección de búsqueda por tipo de contenido: "Revista"

Filtros de búsqueda para refinar los resultados.

///////

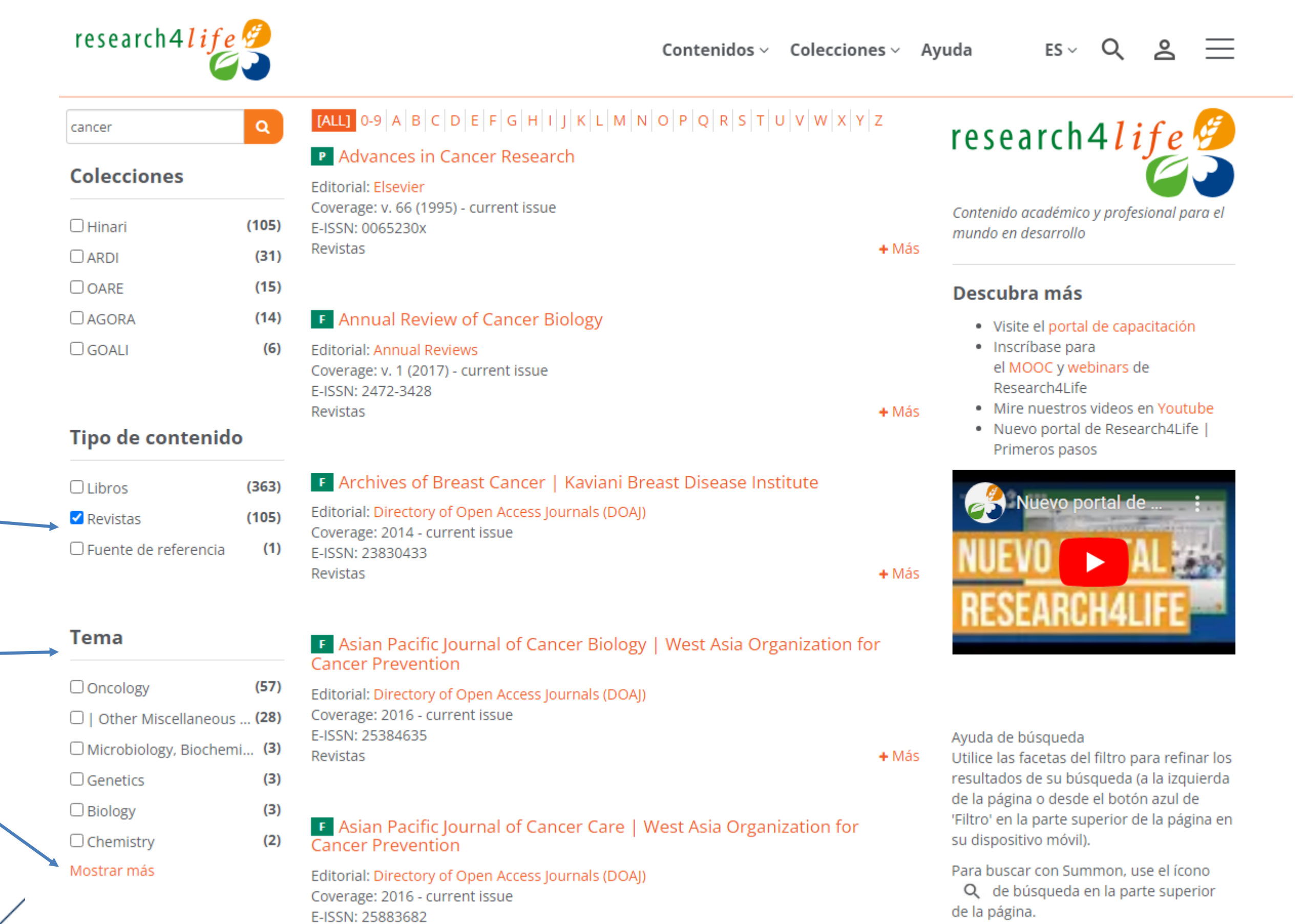

### Resultados de búsqueda avanzada

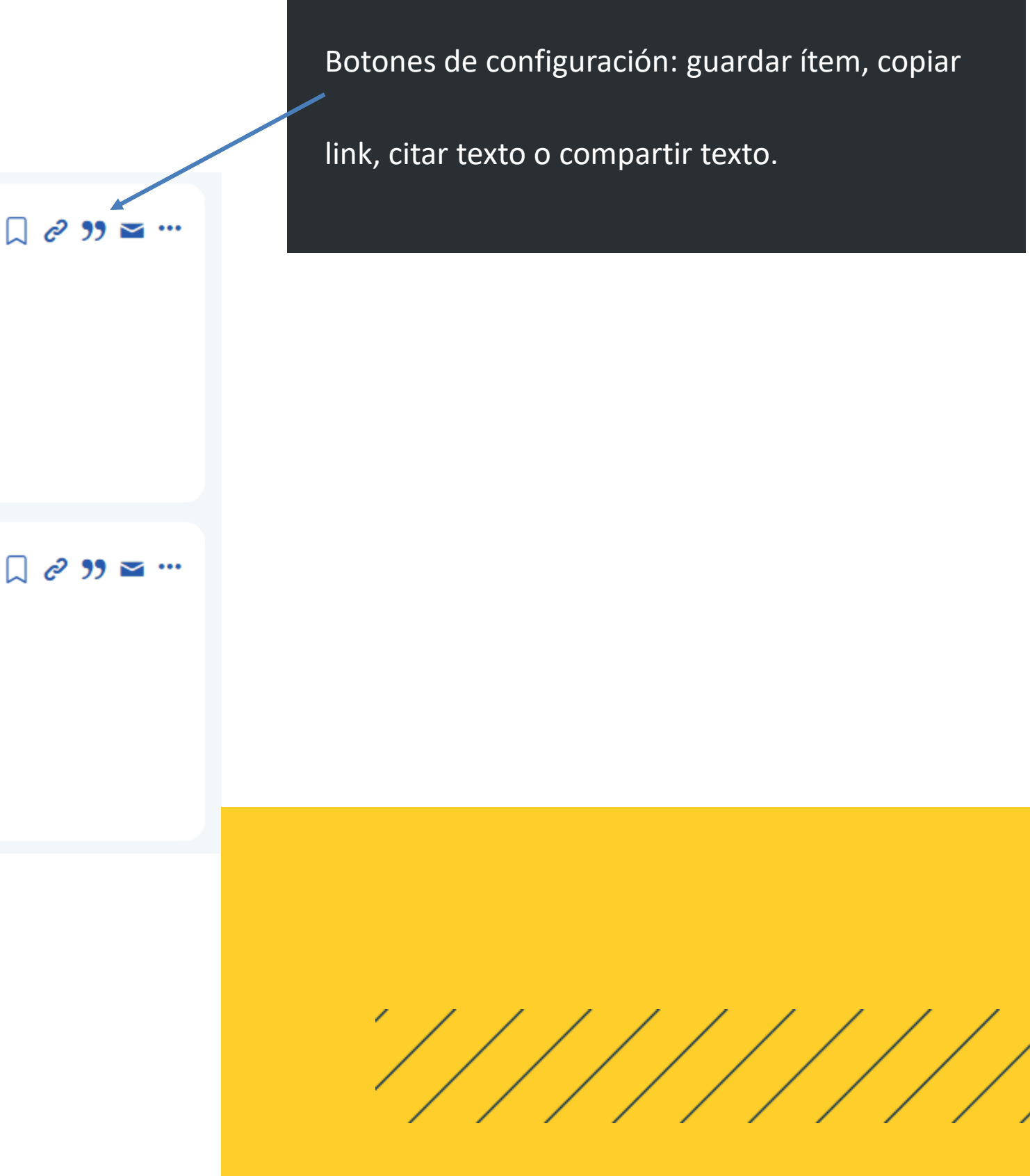

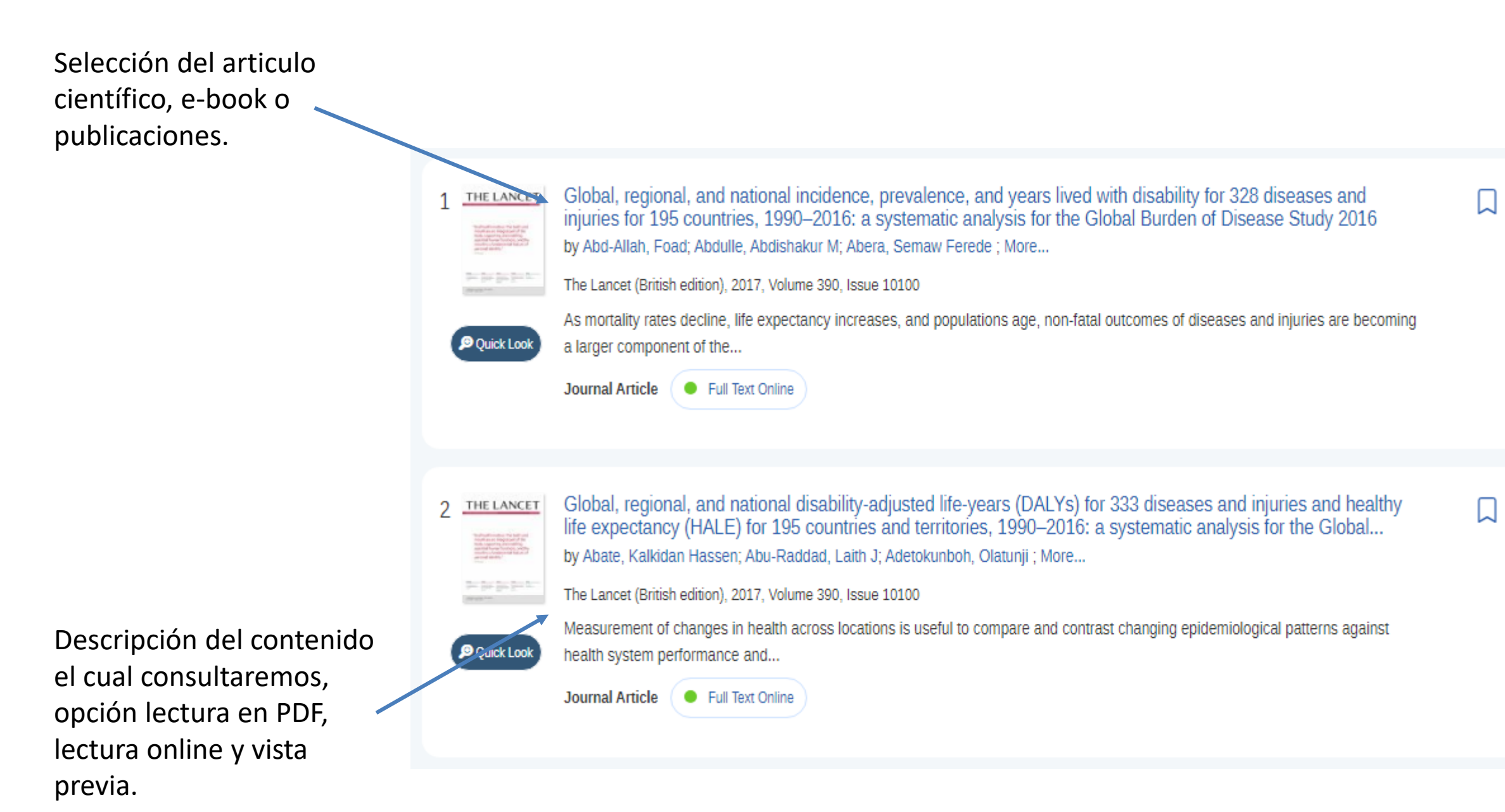

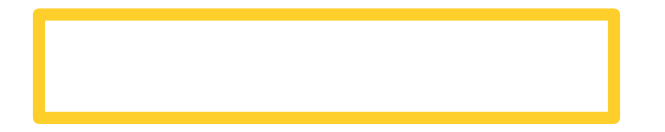